## <span id="page-0-0"></span>**How to move from Minyaa 3.x to Minyaa 4.x ?**

## Technical Migration ...

The migration to **Minyaa 4.x** is mainly described in the [Upgrade Notes.](https://doc.alkaes.fr/display/MINYAA/Upgrade+Notes)

If you encounter issue in this upgrade procedure, then raise a Support Request to our [JIRA](https://jira.alkaes.fr)

## <span id="page-0-1"></span>Licence Migration ...

In terms of licensing, Minyaa 4.x has joined the current Prices Structures of JIRA, with the same User Limits.

If you are licensed for **Minyaa 3.x**, your license will be converted depending 2 axis :

- **User Limits Axis : Minyaa 3.x Unlimited** Licenses will be converted into **500** Users **Minyaa 4.x** Licenses Upgrade Cost will follow normal User Upgrades.
- **Minyaa Editions Axis :** The Minyaa 3.x Editions will be converted as follow :

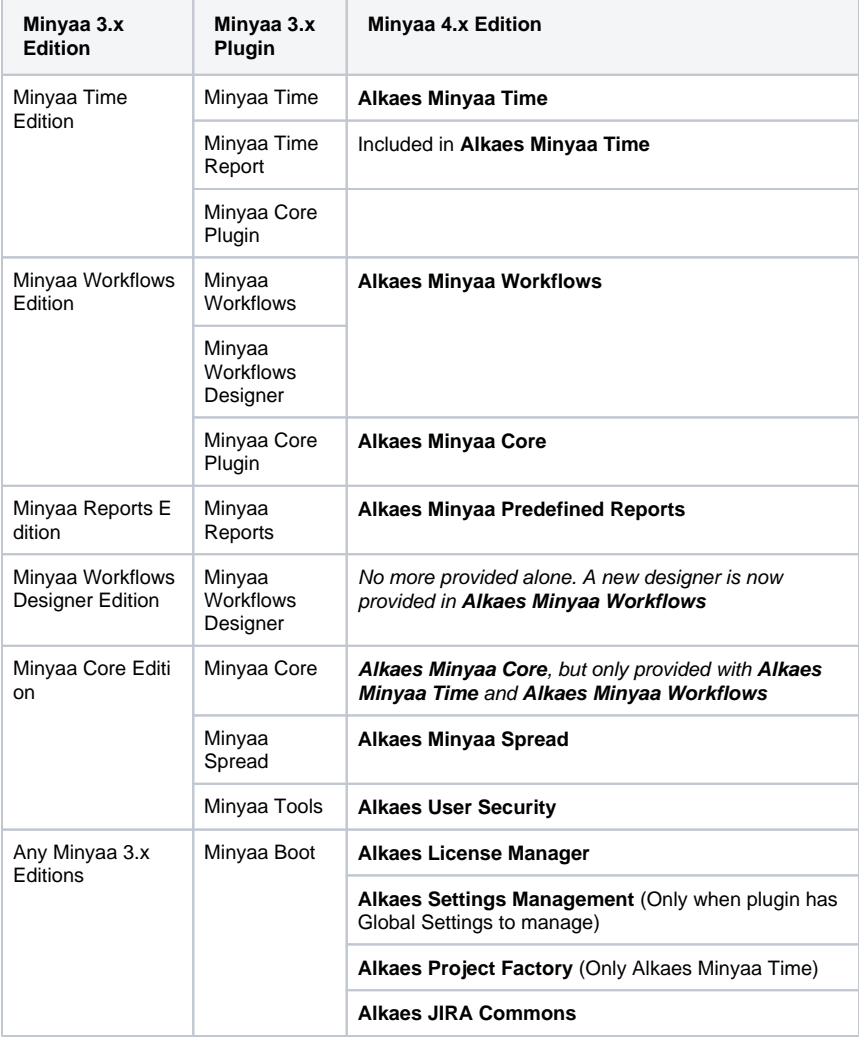

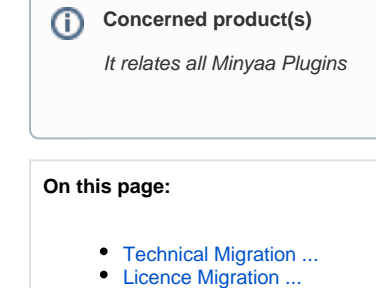